# **Girdle Shape Tolerance**

- GirdleShape1stDerEveryToleranceModule
- GirdleShape2ndDerEveryToleranceModule

## GirdleShape1stDerEveryToleranceModule

(i) This parameter is applicable to the following cuts: AnyCut (only when performing SmarRecut via TestRelative appraiser).

Both Recut and SmartRecut solutions for the shapes different from Round Brilliant and Oval have a vertical girdle. Each girdle facet has its Azimuth,°. Because of the girdle verticality, the angle between neighboring facets equals to the difference between their Azimuth,°. The parameter defines that angles between two neighboring facets in Recut and SmartRecut solutions should not differ more than the parameter specifies.

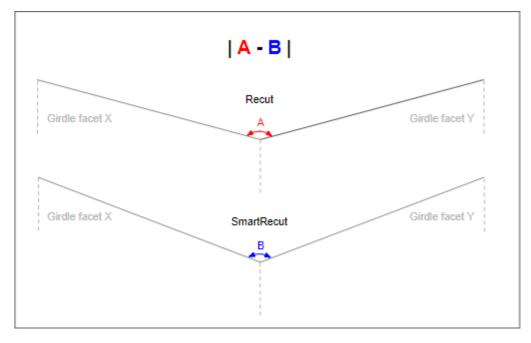

### Calculation

The parameter is set manually via preset and should be:

GirdleShape1stDerEveryToleranceModule / 100 \* 360 / number of girdle facets > || (Azimuth X-REC,° - Azimuth Y-REC,°) | - | (Azimuth X-SR,° - Azimuth Y-SR,°) ||

## Where

- X, Y two neighboring facets of the girdle in Recut (REC) and the same facets in further SmartRecut (SR) solutions
- Azimuth ... their Azimuths
- 360 / number of girdle facets average girdle angle for a particular cutting
- GirdleShape1stDerEveryToleranceModule / 100 \* 360 / number of girdle facets expression means that number that you specify in the system is:
- "how many % from the average girdle angle the SmartRecut may deviate from Recut" regarding angles described above

### Usage and Examples

For a detailed description of how the parameter can be used for getting optimal solutions, see Using Girdle Shape Parameters page.

### Reporting

| Reported in | Section | Values       | Units                         | Bookmarks | Name in Reports |
|-------------|---------|--------------|-------------------------------|-----------|-----------------|
| None        | NA      | Single value | % (from average girdle angle) | NA        | NA              |

### Visualization in Appraisers

|  | Value        | Units                         | Bookmark | Tab | Parameter Name                        | Comment                                  |
|--|--------------|-------------------------------|----------|-----|---------------------------------------|------------------------------------------|
|  | Single value | % (from average girdle angle) | NA       | Cut | GirdleShape1stDerEveryToleranceModule | Visible only when presets are displayed. |

## GirdleShape2ndDerEveryToleranceModule

(1) This parameter is applicable to the following cuts: AnyCut (only when performing SmarRecut via TestRelative appraiser).

Both Recut and SmartRecut solutions for the shapes different from Round Brilliant and Oval have a vertical girdle. Each girdle facet has its Azimuth,°. Because of the girdle verticality, the angle between neighboring facets equals to the difference between their Azimuth,°. There are differences between neighboring angles in Recut and in SmartRecut. The distinction between them should not be more than the parameter specifies.

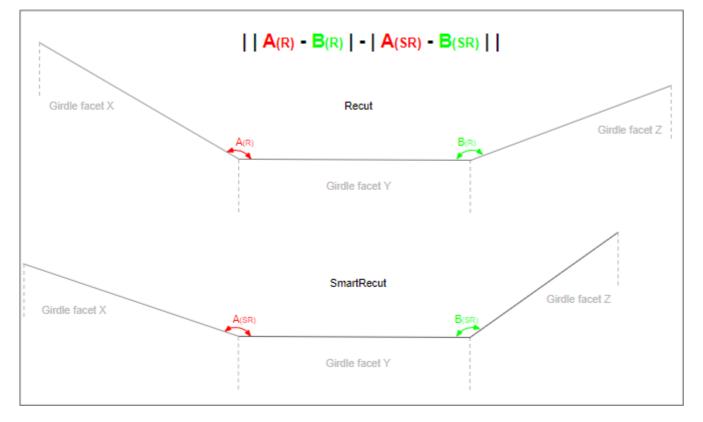

#### Calculation

### The parameter is set manually via preset and should be:

GirdleShape2ndDerEveryToleranceModule / 100 \* 360 / number of girdle facets > | ( || (Azimuth X-REC, ° - Azimuth Y-REC, ° - Azimuth Y-REC, ° - Azimuth X-REC, ° - Azimuth X-REC, ° - Azi

### Where

- X, Y, Z three facets and X, Z are the neighbors of Y of the girdle in Recut (REC) and the same facets in further SmartRecut (SR) solutions
- Azimuth ... their Azimuths
- 360 / number of girdle facets average girdle angle for a particular cutting
- GirdleShape1stDerEveryToleranceModule / 100 \* 360 / number of girdle facets expression means that number that you specify in the system is:
- "how many % from the average girdle angle the SmartRecut may deviate from Recut" regarding angle difference described above

### Usage and Examples

For a detailed description of how the parameter can be used for getting optimal solutions, see Using Girdle Shape Parameters page.

### Reporting

| Reported in | Section | Values       | Units                         | Bookmarks | Name in Reports |
|-------------|---------|--------------|-------------------------------|-----------|-----------------|
| None        | NA      | Single value | % (from average girdle angle) | NA        | NA              |

## Visualization in Appraisers

| Value        | Units                         | Bookmark | Tab | Parameter Name                        | Comment                                  |
|--------------|-------------------------------|----------|-----|---------------------------------------|------------------------------------------|
| Single value | % (from average girdle angle) | NA       | Cut | GirdleShape2ndDerEveryToleranceModule | Visible only when presets are displayed. |